# *Watchdog Timer*

### Reference Material

Material in this document was drawn from these three sources

- 1. [Watchdog Timer Basic Example,](http://forum.arduino.cc/index.php?topic=63651.0) Written by Nicolas Larsen, 10 June 2011
- 2. ATmega data sheets

ATmega48PA/88PA/168PA/328P Section 10.8 Watchdog Timer (page 50 / 448)

ATmega16U4/ATmega32U4 Section 8.2 Watchdog Timer (page 48 / 448)

3. [Standard C library for AVR-GCC avr-libc wdt.h library](http://www.nongnu.org/avr-libc/user-manual/wdt_8h.html)

You can find this wdt.h file in the Arduino\hardware\tools\avr\avr\include\avr folder

### The Basics

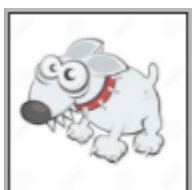

- The watchdog timer watches over the operation of the system. This may include preventing runaway code or in our C example, a lost communications link.
- The watchdog timer operates independent of the CPU, peripheral subsystems, and even the clock of the MCU.
- To keep the watchdog happy you must feed it a wdr (watchdog reset) assembly instruction before a predefined timeout period expires.

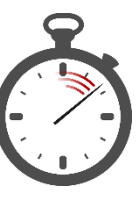

The timeout period is defined by a ~128KHz watchdog timer clock and a 4-bit prescaler.

### Watchdog Timer Reset

*In normal operation mode, it is required that the system uses the WDR - Watchdog Timer Reset - instruction to restart the counter before the time-out value is reached. If the system doesn't restart the counter, an interrupt or system reset will be issued.* ATmega328P Datasheet Section 10.8.2 Overview.

When the Watchdog Reset (wdr) instruction is encountered (pun intended), it generates a short reset pulse of one CK cycle duration. On the falling edge of this pulse, the delay timer starts counting the Time-out period  $t_{TOUT}$ .

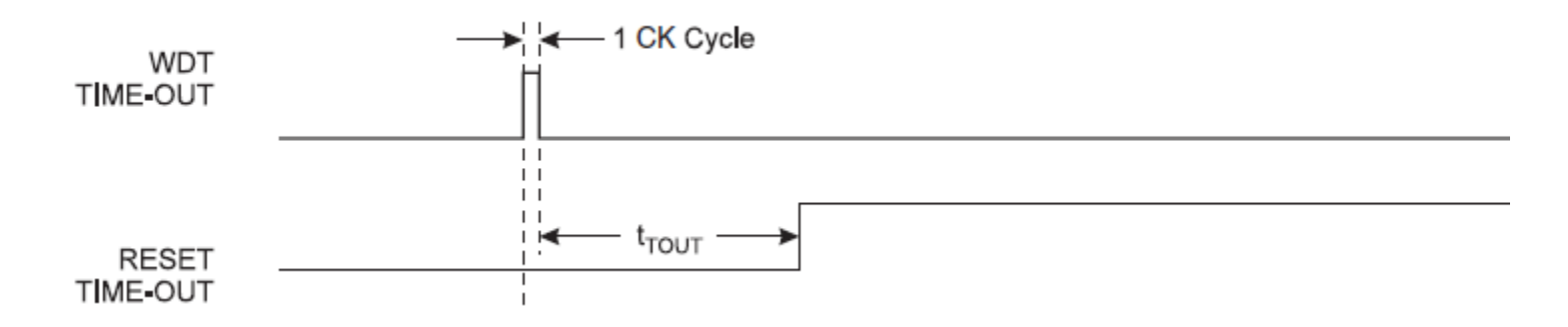

## The Watchdog Timer System

• To configure the watchdog timer you define the timeout period by setting the pre-scale value, and define what action is to be taken if a timeout occurs.

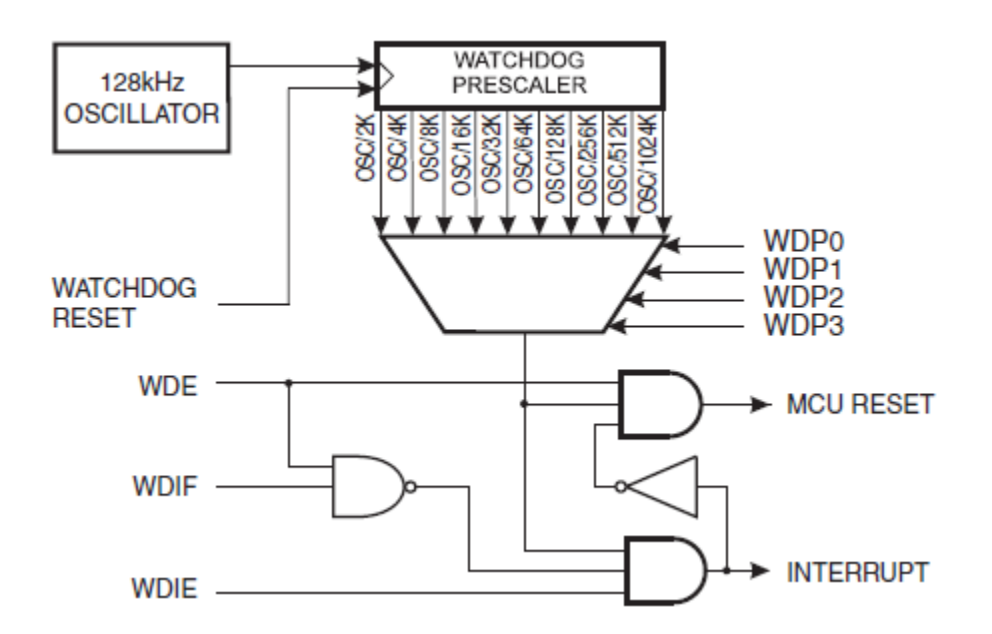

Configuration bits are found in the WDTCSR – Watchdog Timer Control Register.

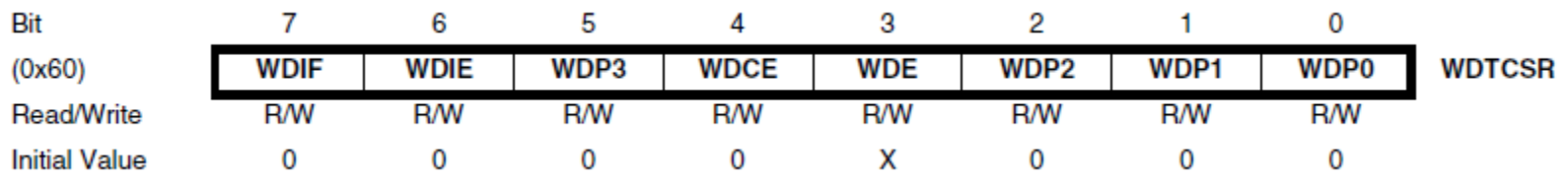

## Define the Timeout Period

 The WDP3..0 bits determine the Watchdog Timer prescaling when the Watchdog Timer is running. The different prescaling values and their corresponding time-out periods are shown here.

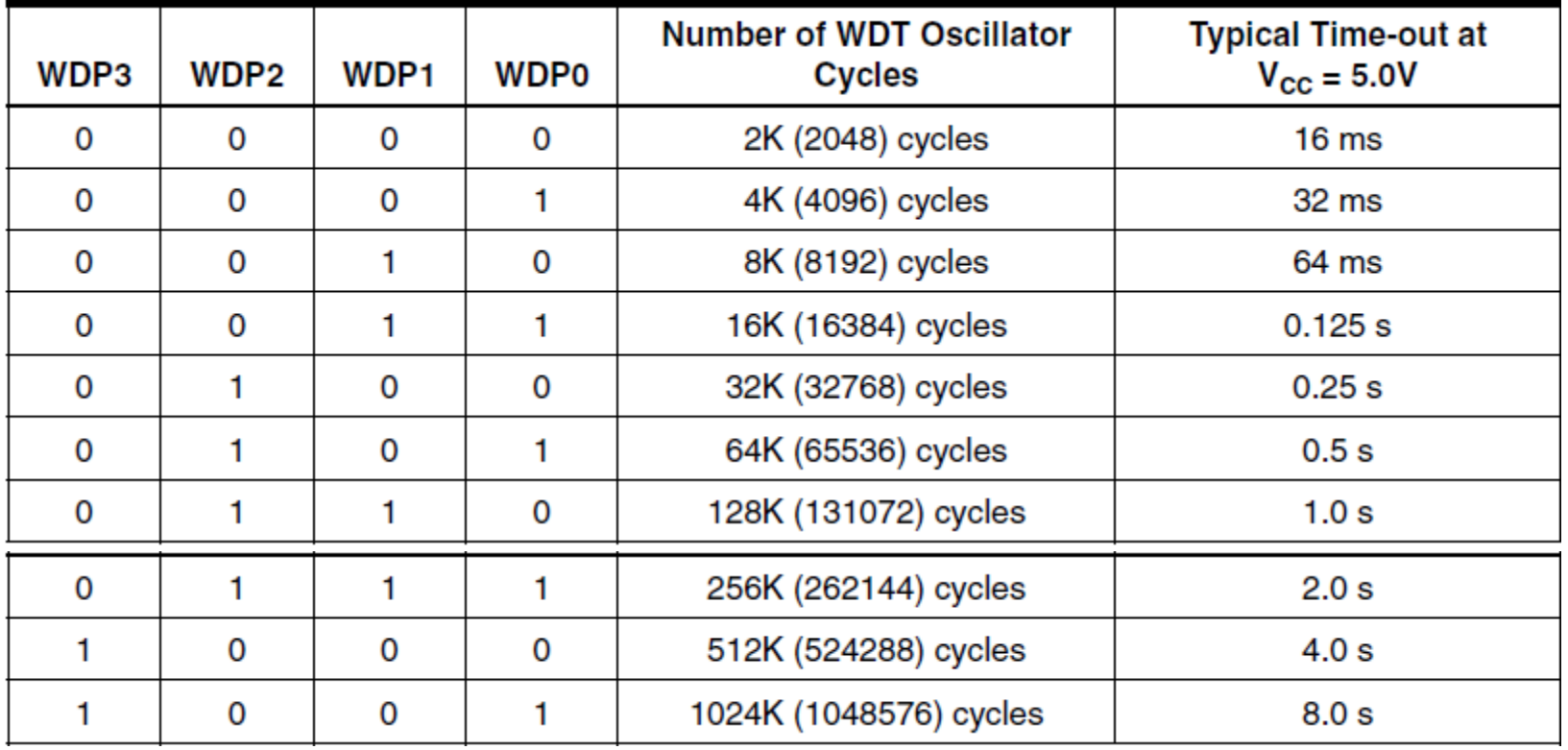

One your own…

How many flip-flops are needed to implement the watchdog prescaler?

Hint: How many bits are needed to generate the longest delay with an input clock frequency of 128KHz?

### Define Action on Timeout

- The Watchdog always on (WDTON) fuse, if programmed, will force the Watchdog Timer to System Reset mode. With the fuse programmed (WDTON = 0) the System Reset mode bit (WDE) and mode bit (WDIE) are locked to 1 and 0 respectively. [Arduino / ATmega 328P fuse settings.](http://www.martyncurrey.com/arduino-atmega-328p-fuse-settings/)
- The Arduino ATmega328P bootloader sets the fuse to unprogrammed WDTON = 1, which means you can program the action to be taken by setting or clearing the WDE and WDIE bits as shown in the following table.

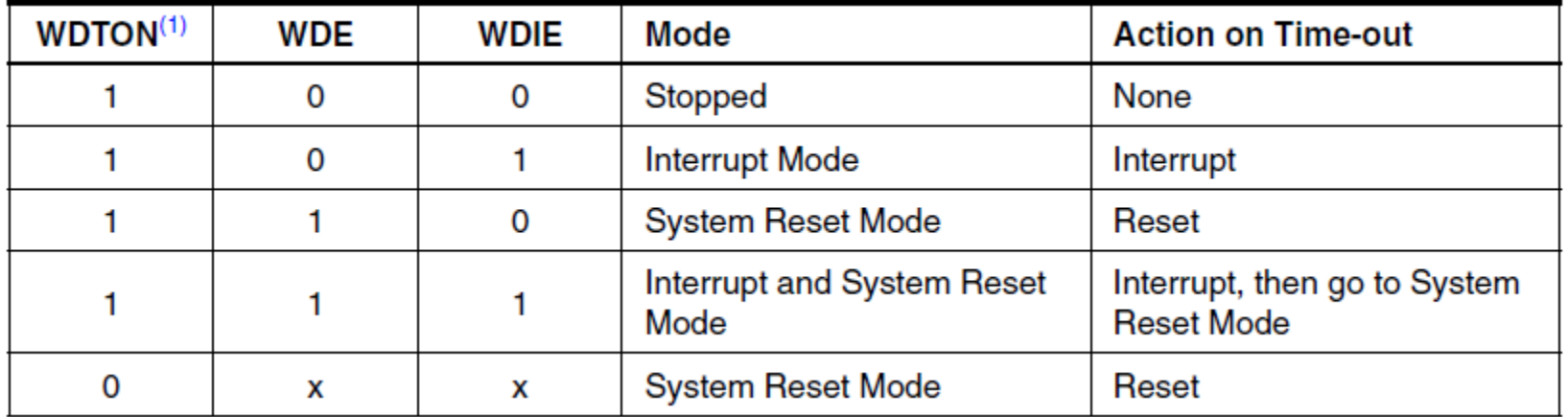

 Watchdog Timer is in Interrupt and System Reset Mode – When the interrupt occurs the hardware automatically clears the WDIE bit, thus putting the watchdog timer into the "System Reset" mode, as defined in the table (WDTON = 1, WDIE = 0, WDE = 1). At the next timeout, a reset is generated.

### Assembly Code Example

The following assembly code example Starts the watchdog timer in System Reset Mode with a timeout

#### period of ~0.5 seconds

```
WDT Prescaler Change:
cli \cdot ; Turn off global interrupt
wdr ; Give yourself some time
lds r16, WDTCSR ; Start timed sequence
ori r16, (1<<WDCE) | (1<<WDE)
sts WDTCSR, r16
; -- You have four cycles to set the new values from here --
; Set mode and new prescaler(time-out) value = 64K cycles (~0.5 s)
ldi r16, (1<<WDE) | (1<<WDP2) | (1<<WDP0)
sts WDTCSR, r16
; -- Finished setting new values, used 2 cycles --
sei ; Turn on global interrupt
ret
```
### Assembly and C code Examples Turning Off the Watchdog Timer.

```
Assembly Code Example
WDT_off: 
  cli \cdot ; Turn off global interrupt
  wdr ; Reset Watchdog Timer
   in r16, MCUSR ; Clear WDRF in MCUSR
   andi r16, (0xff & (0<<WDRF))
   out MCUSR, r16
   ; Write logical one to WDCE and WDE
  ; Keep old prescaler setting to prevent unintentional time-out<sup>1</sup>
   lds r16, WDTCSR
   ori r16, (1<<WDCE) | (1<<WDE)
   sts WDTCSR, r16
   ldi r16, (0<<WDE) ; Turn off WDT
   sts WDTCSR, r16
  sei ; Turn on global interrupt
   ret
C Code Example
void WDT_off(void)
{
   cli(); // disable interrupts
  wdt reset(); \frac{1}{2} included in avr/wdt.h library, assembly instruction wdr
 MCUSR &= \sim (1 \le \text{WDRF}); // Clear WDRF in MCUSR
  // Write logical one to WDCE and WDE
  // Keep old prescaler setting to prevent unintentional time-out<sup>1</sup>
  WDTCSR | = (1 \leq \text{WDCE}) | (1 \leq \text{WDE});
  WDCSR = 0x00; // Turn off WDT}
```
 $\overline{a}$ 

<sup>&</sup>lt;sup>1</sup> If the Watchdog is accidentally enabled, for example by a runaway pointer or brown-out condition, the device will be reset and the Watchdog Timer will stay enabled. If the code is not set up to handle the Watchdog, this might lead to an eternal loop of time-out resets. To avoid this situation, the application software should always clear the Watchdog System Reset Flag(WDRF) and the WDE control bit in the initialisation routine, even if the Watchdog is not in use.

### 3DoT C Code Watchdog Object

The 3DoT Watchdog object has only one public methods

```
void watchdogSetup(uint8_t);
```
The 3DoT Watchdog object has three private methods

```
void watchdogOff();
void throwError(uint16_t);
```
The 3DoT Watchdog object has three read-only private properties

```
uint8_t _prescaler;
uint8_t mode;
uint8\bar{t} counter;
```
Let's take a closer look at the watchdogSetup method

### 3DoT C Code Operation

 $\bullet$  In the watchdogSetup C program Bit  $\overline{7}$ 6  $5\phantom{a}$  $\overline{4}$  $\overline{\mathbf{3}}$  $\overline{2}$  $\mathbf{1}$  $\mathbf 0$ **WDIE** WDP3 **WDCE WDE** WDP<sub>2</sub> **WDP0 WDTCSR**  $(0x60)$ **WDIF** WDP1 on the next page the ATmega328P Read/Write **R/W R/W R/W R/W R/W R/W R/W R/W Initial Value**  $\mathbf 0$  $\mathbf 0$  $\mathbf 0$  $\mathbf 0$ X  $\mathbf 0$  $\mathbf 0$  $\mathbf 0$ WDTCSR register may be configured

to operate the watchdog timer in the "Interrupt and System Reset" or "Interrupt" mode with a programmable delay from 1 to 8 seconds.

• To configure the WDT a  $0x10$  WATCHDOG SETUP command packet is sent with one of the following arguments

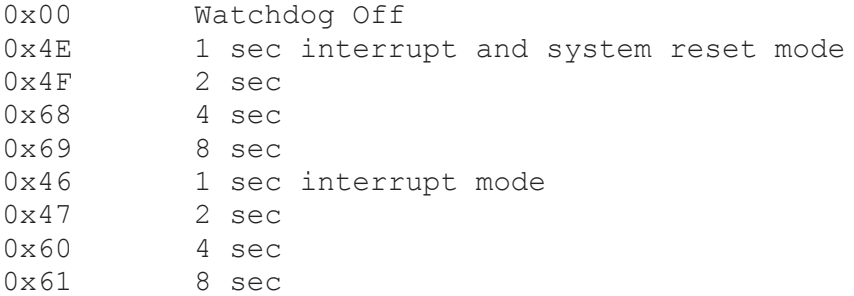

 If one of these arguments is not sent the program sends a 0x0E "Exception" packet with a 0x06 "Watchdog timeout out of range" code. To put this in perspective, here are all the Exception codes and what they mean.

```
0x0E Exception Codes
    High low order byte
    01 Start byte 0xA5 expected
    02 Packet length out of range 1 - 2003 LRC checksum error
    04 Undefined command decoder FSM state
    05 \lambda Array out of range i > = 2306 Watchdog timeout out of range
```
## 3DoT C Code Operation Example

- If programmed for 8 second "Interrupt and Reset" Mode and a  $wdr$  command is not generated within the timeout period, an Interrupt will occur at T+8 seconds and the Reset at T+16.
- When the interrupt occurs T+8 seconds...
	- o the hardware automatically clears the WDIE bit, thus putting the watchdog timer into the "System Reset" mode, as defined in the table (WDTON = 1, WDIE = 0, WDE = 1).
	- o a 0x0B "Emergency" packet with 0x0100 code is sent

0x0B Emergency Codes High Low order byte 01 00 Watchdog timeout

o After this interrupt, at any time (up to T+16) you can reset the timer, turn it off, change modes, etc.

### 3DoT Watchdog C Code Example

```
/*
 * Watchdog Timer Interrupt
*/
ISR(WDT_vect) // 
{
  // Safe 3DoT
 motorDriver.motors_safe();
  wdtPacket.sendPacket(EMERGENCY_ID,WATCHDOG_TIMEOUT); // send EMERGENCY_ID with WATCHDOG_TIMEOUT
}
/*
 * Watchdog Setup
 */
void Watchdog::watchdogSetup(uint8_t mode_prescaler)
{
 prescaler = ((mode prescaler & 1<<WDP3)>>2) | (mode prescaler & 0x07); // extract prescaler WDP3..WDP0
  \overline{\hspace{0.5mm}} mode = (((1<<WDIE) \overline{\hspace{0.5mm}} & mode prescaler)>>5) | (((1<<WDE) & mode prescaler)>>3); // extract mode WDIE:WDE
  if (mode prescaler == 0x00) {
   watchdogOff(); // turn off watchdog timer
   }
  else if ((WDTO 1S <= prescaler) && ( prescaler <= WDTO 8S)) // only allowable prescale values
   { 
   cli(); \frac{1}{2} // disable interrupt();
   wdt reset(); \overline{U} watchdog reset(); included in avr/wdt.h library, assembly instruction wdr
    // enter Watchdog Configuration mode
    // keep old prescaler setting to prevent unintentional time-out
   W DTCSR = (1<<W DCE) (1<<W DE);
    // Interrupt and System Reset mode (see Table 10-1) plus Prescaler (see Table 10-2)
    // timed instuction (4 cycles max)
    WDTCSR = mode_prescaler; 
   sei(); \frac{1}{2} // enable interrupt();
   }
   else
\{throwError(word(0x06,mode prescaler)); // send 0x0E with code 0x06 plus undefined argument
   }
}
```
### 3DoT Watchdog Demonstration

- Plug in an Arduino UNO
- Launch and Configure CoolTerm
- Launch arxrobot\_firmware\_3DoT
- Normal Operation

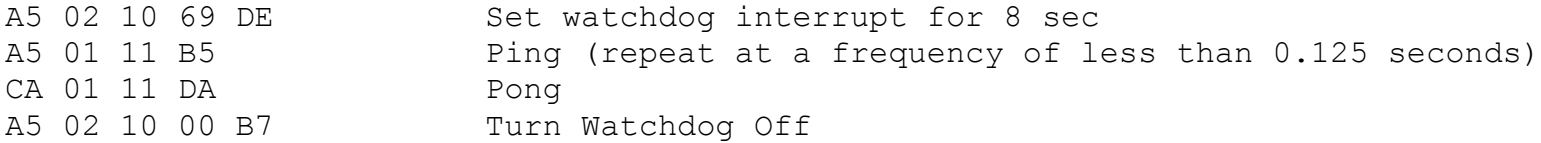

#### • Timeout Example

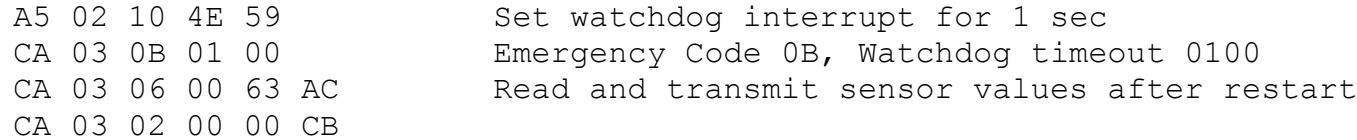

### Timeout Prescaler out-of-range

A5 02 10 62 D5 ATmega reserved CA 03 0E 06 62 A3 ↓ | ↓ exception | argument error watchdog timeout out of range